LiH regning med gotonsrekker Behrakt en potensretcke  $f(x) = \sum_{n=0}^{\infty} a_n (x-a)^n$ med Konvergonsinterrall (a-r, a+r). Haper et f & desverbar (i)  $f'(x) = \sum_{n=1}^{\infty} n \cdot a_n (x-a)^{n-1}$ .<br>
(i)  $\int_{0}^{x} f(t) dt = \sum_{n=1}^{\infty} \frac{1}{n} a_n (x-a)^{n+1}$  SANT. Hva es dette godt for? Nyttig for a kunne summere rekker. Eks: Finn summen til rekka ERS: Finn summer at texta<br>  $f(x) = \sum_{n=1}^{\infty} \frac{x^n}{n}$  ligner litt på<br>  $\sum_{n=1}^{\infty} x^n$  ligner litt på<br>  $\sum_{n=1}^{\infty} x^n$  bortsett<br>  $f'(x) = \sum_{n=1}^{\infty} x^n$  fra n'en i NUNUON.  $=\sum_{n=1}^{\infty} x^{n} = \frac{1}{1-x}$ Sá j er gitt ved integralit til  $\frac{1}{1-x}$  altso  $\int (x) = -\ln(1-x) + C$ Ser au rekka at  $f(a)=0$  $\{(0)^{2} - 16)(1 - 0) + C = C$  $s\acute{o}$   $C = 0$ ,  $o g$  $f(x) = -ln(1-x)$ .

mai 30-10:06

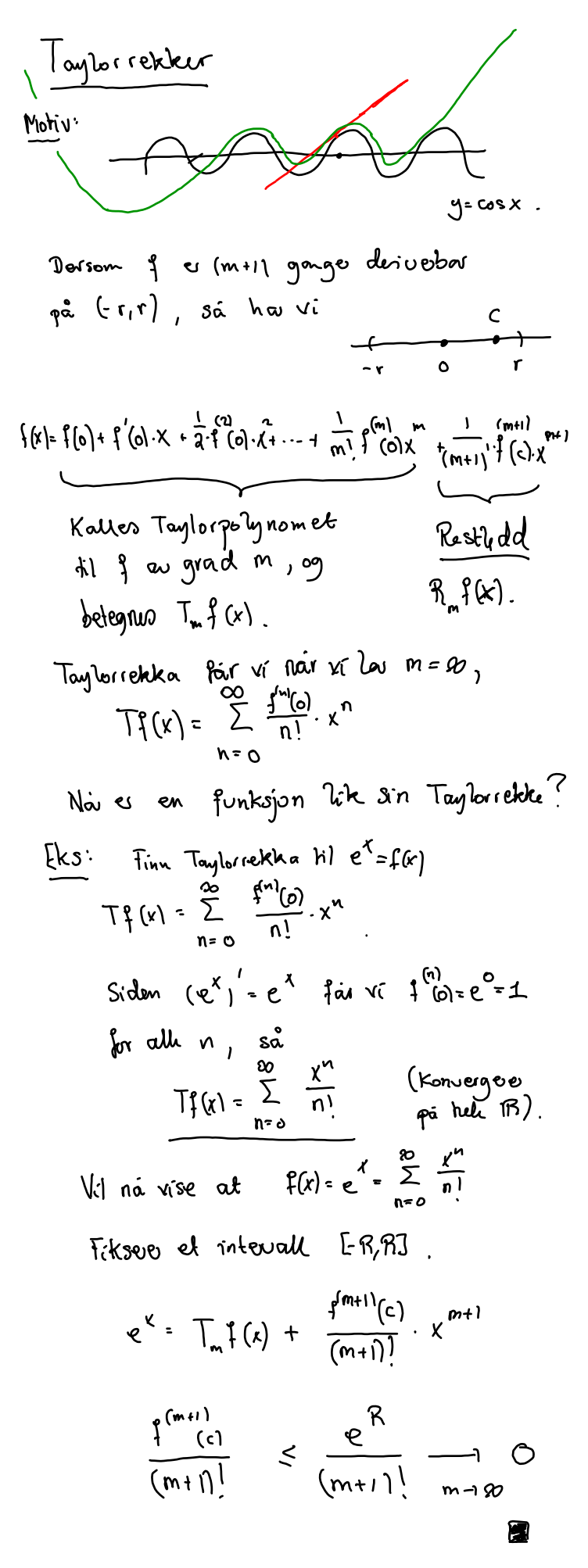

mai 30-10:32

Eksamen aolà (a)  $u = -1$ <br> $y = 3,6 - 22$  $\binom{1}{k}$  $x = 2 - 1, 2$ . Fra (a) hou ví at  $(b)$  $\begin{pmatrix} 5 & 1 \\ 4 & 1 \end{pmatrix}$  =  $(2-\frac{1}{2})(-\frac{1}{3}) + (3,6-22)\cdot(\frac{1}{1})$  $72 \cdot \left(\begin{array}{c} 5 \\ 4 \\ -1 \end{array}\right) - \left(\begin{array}{c} 1 \\ 2 \\ 1 \end{array}\right)$ Sett  $2 = 0$ , ag vi foi en Lineækombinaryn av 3 vektorer.

oppique 2)  
\n(a) Finn slasipnave punkte for  
\n
$$
f(x,y) = x^{k}y - 4xy - y^{2}
$$
\n
$$
\frac{\partial f}{\partial x}(x,y) = 2xy - 4y = 2y
$$
\n
$$
\frac{\partial f}{\partial y}(x,y) = x^{2} - 4x - 2y
$$
\nShaginnax plu, vi1 si  $\frac{2x^{2} - 2y}{2x^{2}} = 0$ .  
\n
$$
x(x-4)
$$
\n
$$
x(x-4)
$$
\n
$$
x(x-4)
$$
\n
$$
x(x-4)
$$
\n
$$
x(x-4)
$$
\n
$$
x(x-4)
$$
\n
$$
x(x-4)
$$
\n
$$
x(x-4)
$$
\n
$$
x(x-4)
$$
\n
$$
x(x-4)
$$
\n
$$
x(x-4)
$$
\n
$$
x(x-4)
$$
\n
$$
x(x-4)
$$
\n
$$
x(x-4)
$$
\n
$$
x(x-4)
$$
\n
$$
x(x-4)
$$
\n
$$
x(x-4)
$$
\n
$$
x(x-4)
$$
\n
$$
x(x-4)
$$
\n
$$
x(x-4)
$$
\n
$$
x(x-4)
$$
\n
$$
x(x-4)
$$
\n
$$
x(x-4)
$$
\n
$$
x(x-4)
$$
\n
$$
x(x-4)
$$
\n
$$
x(x-4)
$$
\n
$$
x(x-4)
$$
\n
$$
x(x-4)
$$
\n
$$
x(x-4)
$$
\n
$$
x(x-4)
$$
\n
$$
x(x-4)
$$
\n
$$
x(x-4)
$$
\n
$$
x(x-4)
$$
\n
$$
x(x-4)
$$
\n
$$
x(x-4)
$$
\n
$$
x(x-4)
$$
\n
$$
x(x-4)
$$
\n
$$
x(x-4)
$$
\n
$$
x(x-4)
$$
\n
$$
x(x-4)
$$
\n
$$
x(x-4)
$$
\n
$$
x(x-4)
$$
\n
$$
x(x-4)
$$
\n

opp  
\n*op* (5) *Fun* dom *inverse* k1  
\n
$$
\begin{bmatrix}\n-1 & -1 & 0 \\
1 & 2 & 0\n\end{bmatrix}\n\sim\n\begin{bmatrix}\n0 & -2 & -1 \\
0 & 1 & 1\n\end{bmatrix}
$$
\n
$$
\begin{bmatrix}\n-1 & -1 & 0 \\
1 & 2 & 0\n\end{bmatrix}\n\sim\n\begin{bmatrix}\n0 & -2 & -1 \\
0 & 1 & 1\n\end{bmatrix}
$$
\n
$$
\begin{bmatrix}\n1 & 0 & -3 & -1 \\
0 & 1 & 1\n\end{bmatrix}
$$
\n
$$
\begin{bmatrix}\n1 & 0 & -3 & -1 \\
0 & 1 & 1\n\end{bmatrix}
$$
\n
$$
\begin{bmatrix}\n1 & 0 & -3 & -1 \\
0 & 1 & 1\n\end{bmatrix}
$$
\n
$$
\begin{bmatrix}\n1 & 0 & 0 \\
0 & 1 & 1\n\end{bmatrix}
$$
\n
$$
\begin{bmatrix}\n6 & 0 & 0 \\
0 & 1 & 1\n\end{bmatrix} = \begin{bmatrix}\n1 & 0 & 0 \\
1 & -1 & 0 \\
0 & 0 & 1\n\end{bmatrix}
$$
\n
$$
\begin{bmatrix}\n2x-1 & -1 \\
1 & 2-2y\n\end{bmatrix}
$$
\n
$$
\begin{bmatrix}\n7x-1 & -1 \\
7x-1 & 2\n\end{bmatrix}
$$
\n
$$
\begin{bmatrix}\n7x-1 & -1 \\
7x-2y\n\end{bmatrix}
$$
\n
$$
\begin{bmatrix}\n7x-1 & -1 \\
7x-2y\n\end{bmatrix}
$$
\n
$$
\begin{bmatrix}\n7x-1 & -1 \\
7x-2y\n\end{bmatrix}
$$
\n
$$
\begin{bmatrix}\n1 & 0 & 0 \\
0 & 1 & 0 \\
0 & 1 & 0\n\end{bmatrix}
$$
\n
$$
\begin{bmatrix}\n1 & 0 & 0 \\
0 & 1 & 0 \\
0 & 1 & 0\n\end{bmatrix} = \begin{bmatrix}\n-1 & -1 \\
1 & 2\n\end{bmatrix}
$$
\n
$$
\begin{bmatrix}\n6 & 0 & -1 \\
1 & 1 & 0\n\end{bmatrix}
$$

mai 30-11:28

Oppgave 5 Vis at volumet til omvadet som ligger under flaten z= 8-x<sup>2</sup>-g<sup>2</sup> og over flaten z= x2+4x+g<sup>2</sup> 8g as gith ved  $\sqrt{2}$   $\int_{0}^{2} (8-2x^{2}-4x-2y^{2}+8y) dx dy$ . du S e sirkelen i (x,g)-planet med senter  $(-1, 2)$  og radins 3.  $\sqrt{n^2}$  finne  $(r,q)$ - hoordinatone du flatene skjoue hueande.  $x^2 + 4x + y^2 - 8y = 8 - x^2 - y^2$  $2x^2+4x+2y^2-8y=8$  :2  $x^{2} + 2x + y^{2} - 4y = 4$  $(x+1)^2-1+(y-2)^2-4=4$  $(x+1)^2 + (y-2)^2 = 9$ Dette fremstille on sirkel med radius S sentreal  $(-1, 2)$ . Si for o finn volumet má ví integrere dífferences ar 2-vedin, alloa akkuvat inni integralet. Regn ut volumet V.  $(\phi)$  $V = \int_{S} (8-2x^2-4x-2y^2+8y) dx dy$ . lmfore polarkoordinate<br>x==1+rcost, y=2+rsint,  $0.5227$ ,  $0.553$ . Full for kvadratene for uttrykket inni integratel og vi få at  $V = 2 \int_{S} 9 - (x+1)^2 - (y-2)^3 dx dy$ . i i polaikografinate:  $V = 2 \int_{0}^{0} [3 - ((\omega s)^2 - (is)x)]^2 dx dt$ =  $2 \int_{0}^{2\pi} (9 - r^2) \cdot r \cdot d\mu dt$ =  $2 \cdot 2\pi$   $9 \cdot - 1^3 dx = -2 \cdot 31 \pi$ .